### <<Visual FoxPro

<<Visual FoxPro  $\rightarrow$ 

- 13 ISBN 9787564110345
- 10 ISBN 7564110341

出版时间:2008-8

作者:臧博//张敬斋

页数:253

PDF

更多资源请访问:http://www.tushu007.com

# <<Visual FoxPro

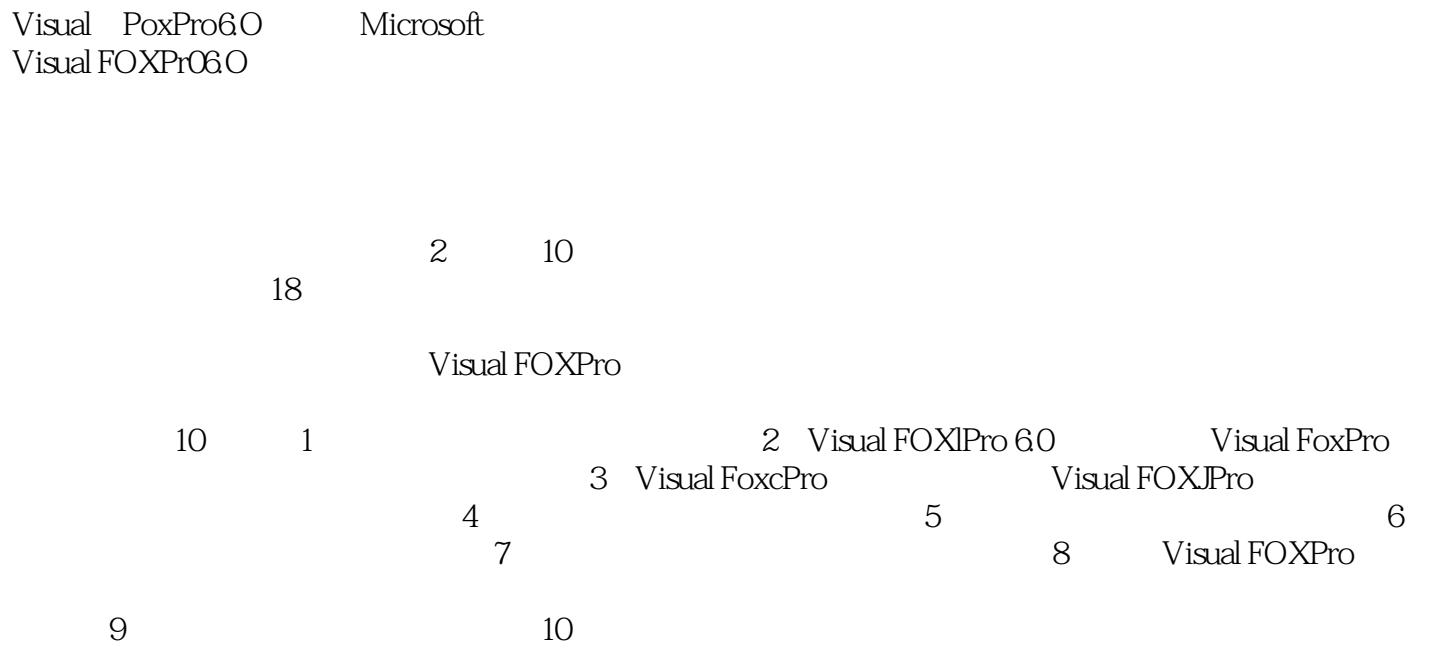

### <<Visual FoxPro

Visual FoxPro Visual FoxPro

 $VFP$  $VFP$ VFP<br>VFP  $VFP$  $VFP$ 

Visual FoxPro Microsoft VisualFoxPro 6.O

Visual FoxPro

# <<Visual FoxPro

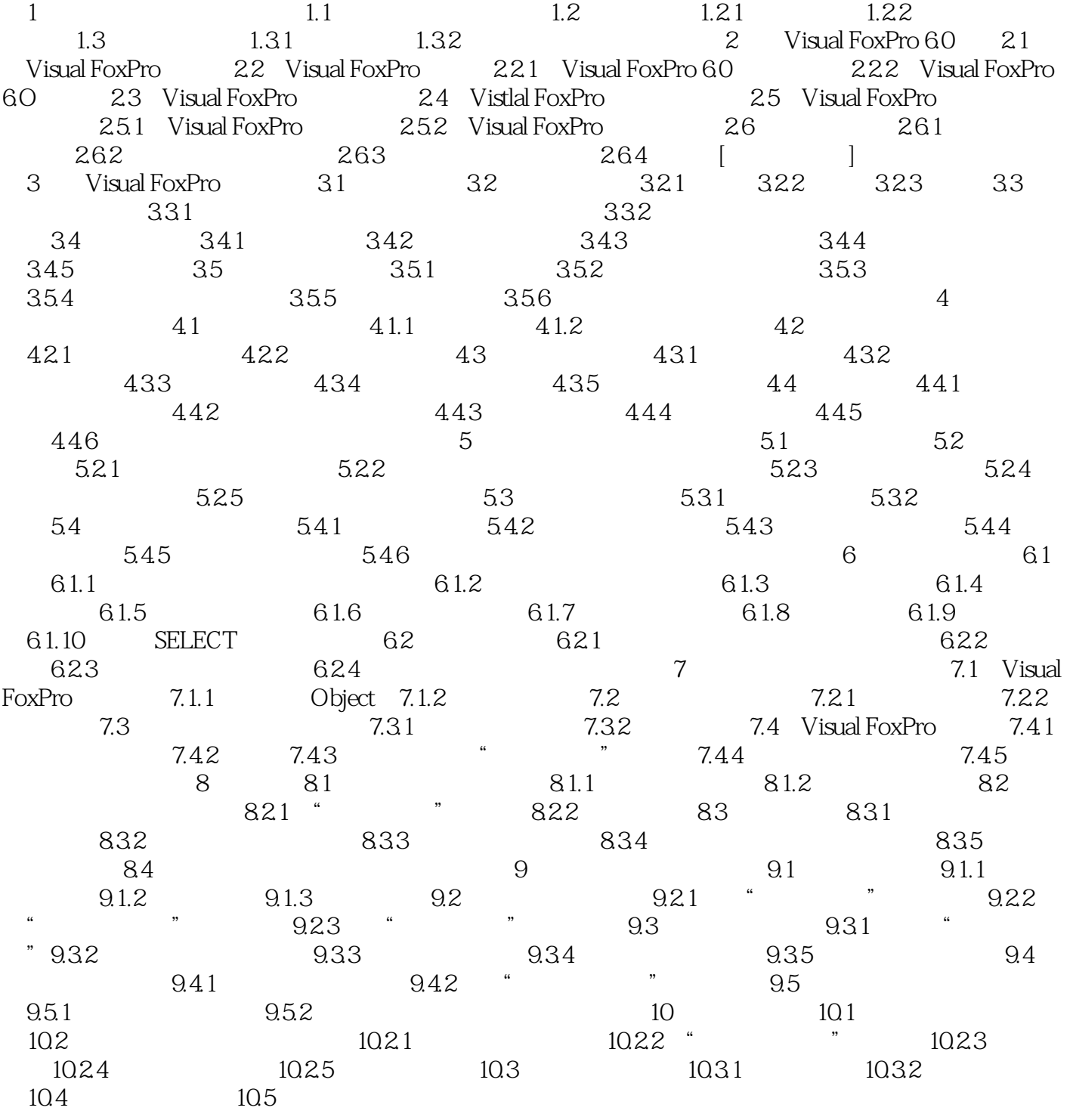

 $\mathsf{SQL}$ 

<<Visual FoxPro

# <<Visual FoxPro

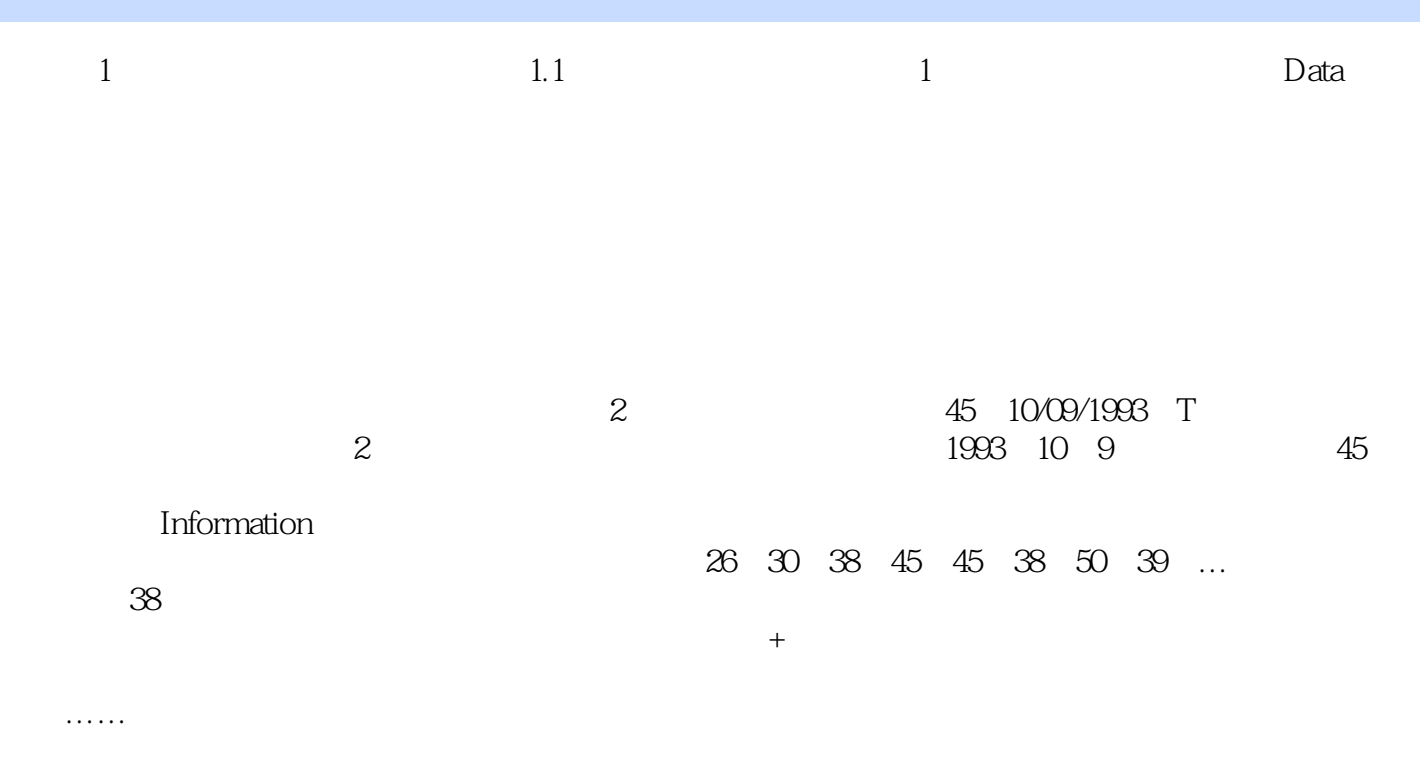

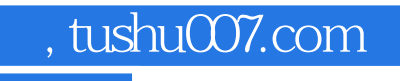

### <<Visual FoxPro

本站所提供下载的PDF图书仅提供预览和简介,请支持正版图书。

更多资源请访问:http://www.tushu007.com